## **Linear Combination**

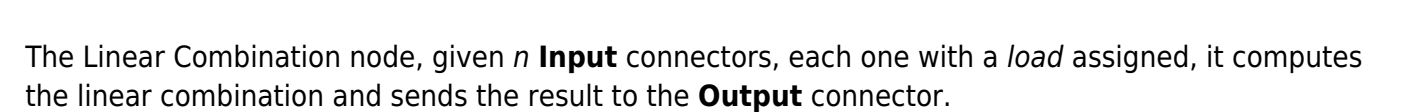

**Linear Combination** 

**Linear Combination** 

Output 1 (

 $$SC = \sum_{i=1}^n \nmid i=1$  ^n {input\_i load\_i} = input\_1 load\_1 + input\_2 load\_2 + ... + input\_n load\_n \$\$

The load value is set through the **Load** property of each **Input** connector.

Input 1

Input 2

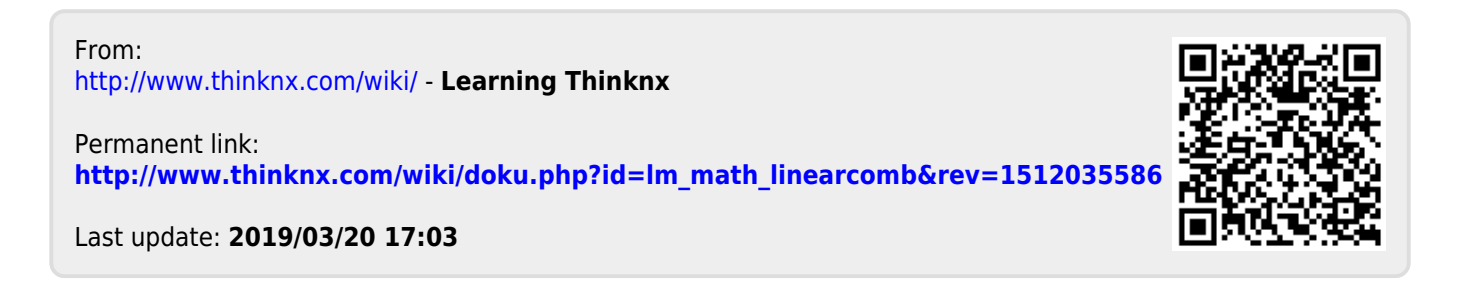